**Mesures transitoires et bonnes pratiques de gestion des documents numériques** 

**Proposées et adoptées par le Sous-comité des archivistes** 

Juin 2009

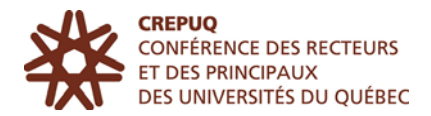

### **INTRODUCTION**

La présente publication a pour but premier de favoriser le repérage et la préservation des documents administratifs sous format numérique dans l'attente de la mise en place, par chaque établissement universitaire, d'un système informatique spécialisé qui permettra de gérer l'ensemble des documents administratifs.

En l'absence des ressources financières nécessaires à l'implantation d'un tel système informatique, le Comité des secrétaires généraux a mandaté son Sous-comité des archivistes pour qu'il procède, de façon pratique, à la rédaction de *mesures transitoires* ou temporaires afin de préserver la mémoire institutionnelle et de gérer, dans l'immédiat, les documents administratifs numériques de même que les fichiers informatiques créés ou reçus par le personnel de bureau dans les établissements universitaires.

Ces *Mesures transitoires et bonnes pratiques de gestion des documents numériques* s'inspirent notamment des pratiques mises de l'avant par plusieurs établissements universitaires québécois, à la fois reconnues par les pairs et pouvant s'appliquer à un ensemble d'établissements. Leur rédaction a été amorcée en octobre 2006 par le Groupe *ad hoc* sur la gestion des documents numériques<sup>1</sup>, formé par le Sous-comité des archivistes alors présidé par monsieur Frédéric Brochu, directeur du Service des archives de l'Université de Sherbrooke. C'est au cours du printemps 2009 que le présent ouvrage a été complété par le Sous-comité des archivistes, sous la présidence de monsieur Claude Minotto, directeur du Service de la gestion de documents et des archives de l'Université de Montréal.

Certains archivistes de premier ordre, reconnus pour leur expertise en matière de gestion de documents numériques, se sont joints aux membres du Sous-comité des archivistes de la CREPUQ. On notera également, pour le bénéfice des établissements universitaires de langue anglaise, qu'une traduction en cette langue est en cours, sous la direction des mesdames Nancy Marrelli (Concordia) et Theresa Rowat (McGill).

Les auteurs de cette publication, mise à la disposition des universités québécoises et logée le 10 juin 2009 sur le site Web de la CREPUQ, sont les membres du Sous-comité des archivistes et leurs collaborateurs :

- Mario Audet, Université du Québec à Trois-Rivières
- Sylvie Belzile, Université de Sherbrooke
- Thaïk Bourhis, Université de Montréal (pour les chapitres 8 et 9)
- Frédéric Brochu, Université de Sherbrooke
- Louise Bouchard, Université du Québec à Chicoutimi
- Aïda Chebbi, Université de Montréal (pour le chapitre 8)
- Guy Dinel, Université Laval
- Patricia Forget, Université du Québec en Outaouais
- André Gareau, Université du Québec à Montréal
- Josée Guillemette, École de technologie supérieure

ł 1

Le «Groupe *ad hoc* sur la gestion des documents numériques» était constitué, à l'automne 2006, de :

<sup>•</sup> Frédéric Brochu, directeur, Service des archives, Université de Sherbrooke

<sup>•</sup> Julie Lemieux, directrice, Service de la gestion des documents et des archives, HEC Montréal

<sup>•</sup> Claude Minotto, directeur, Service de la gestion de documents et des archives, Université de Montréal.

- Christiane Huot, Université du Québec à Montréal
- Manon Lachance, Université du Québec
- Pierre Lavigne, École Polytechnique de Montréal
- Julie Lemieux, HEC Montréal
- Nancy Marrelli, Université Concordia
- Claude Minotto, Université de Montréal
- Maryse Odesse, Institut national de la recherche scientifique
- Theresa Rowat, Université McGill
- Carole Saulnier, Université Laval
- Marie St-Laurent, Université du Québec à Rimouski.

Pour avoir assisté de près à la progression de ce travail exigeant et d'avant-garde à de multiples égards, je remercie de leur générosité et de leur détermination les présidents et les membres du Sous-comité des archivistes de la CREPUQ, et de leur contribution essentielle à l'atteinte d'un tel objectif les collaborateurs ponctuels qui y ont participé, et les félicite tous pour avoir mené à bien la présente publication.

La présidente du Comité des secrétaires généraux,

Me Louise Jolicoeur Directrice des affaires institutionnelles et secrétaire générale École Polytechnique de Montréal

## **TABLE DES MATIÈRES**

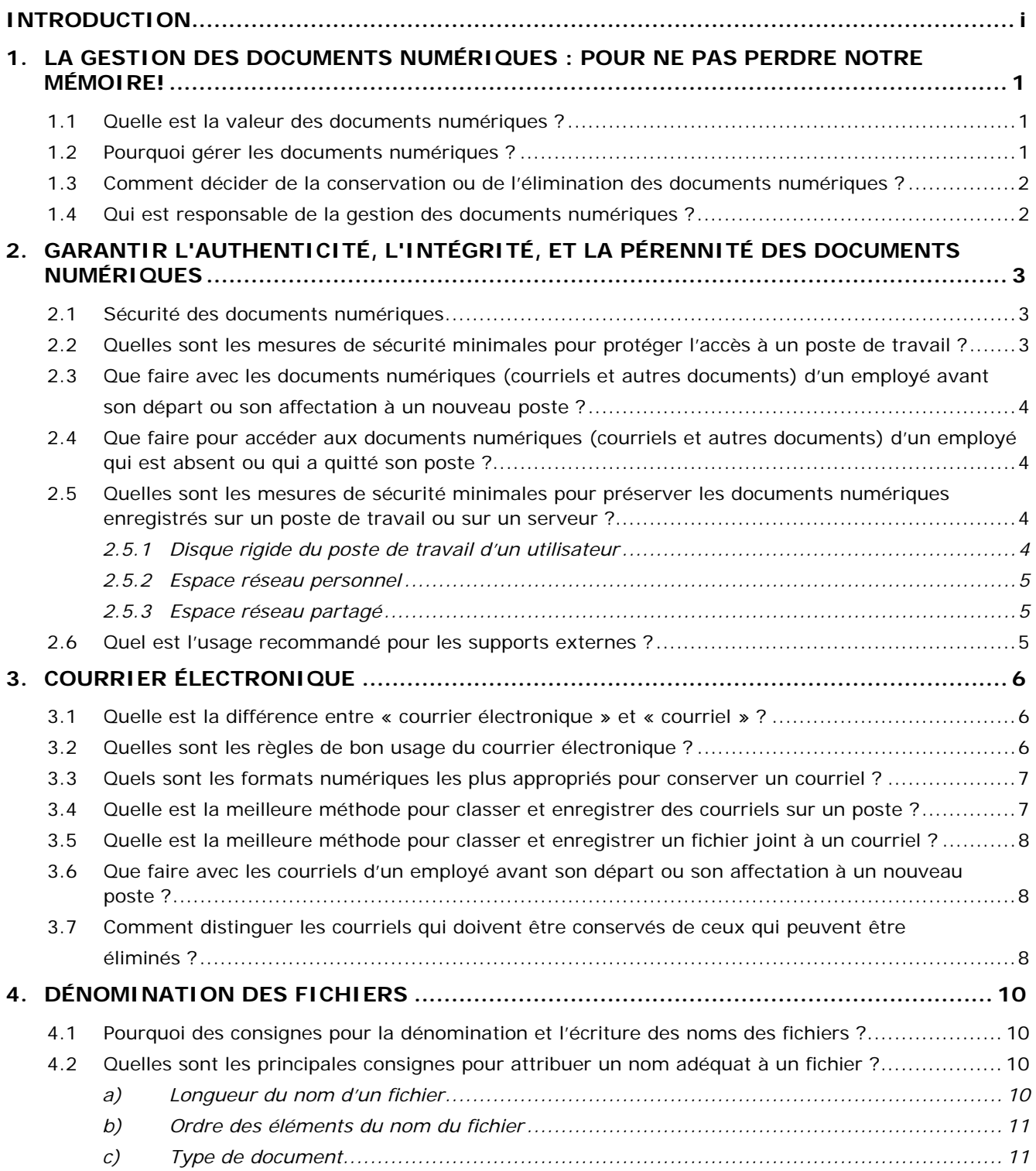

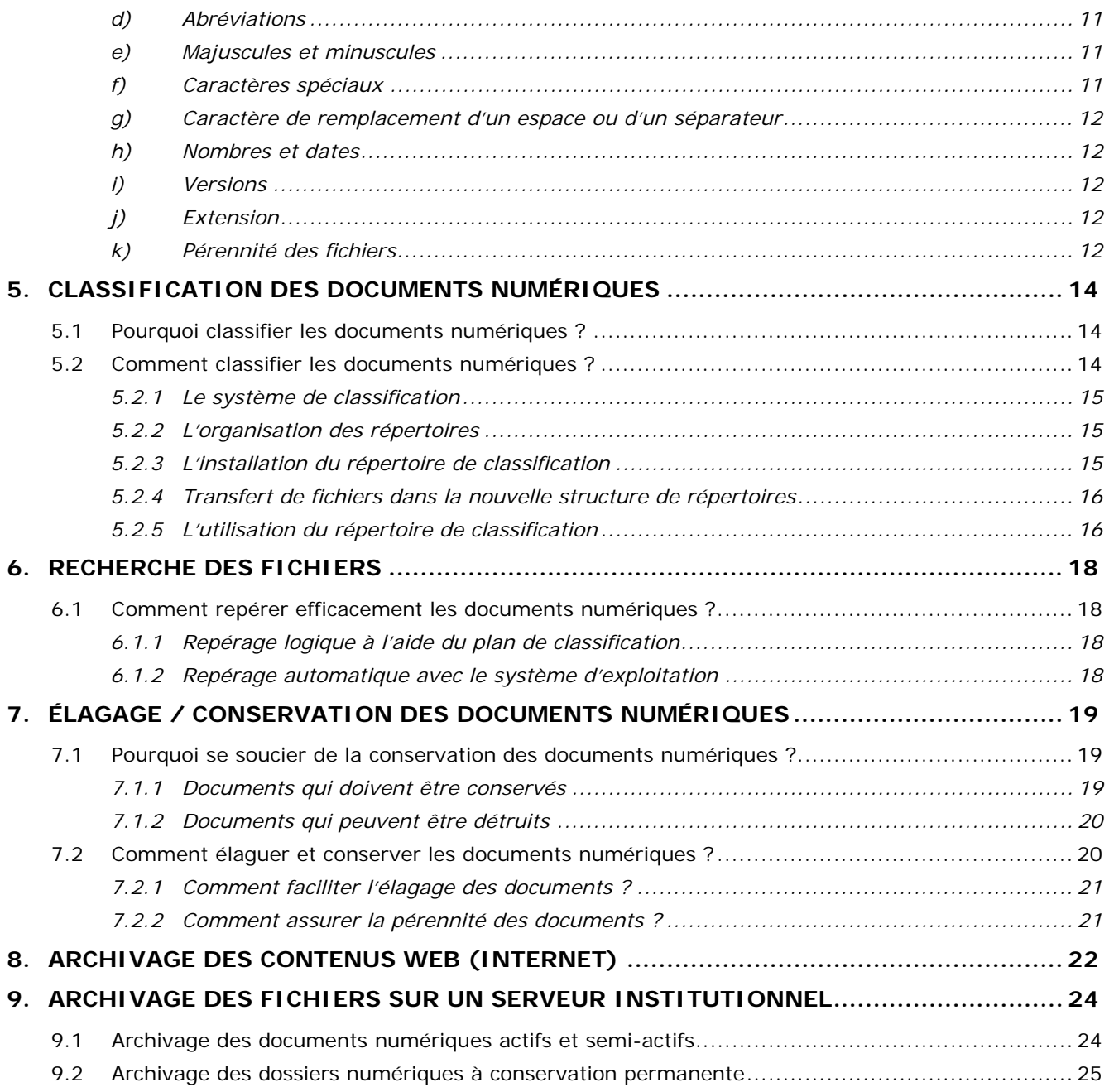

### **1. LA GESTION DES DOCUMENTS NUMÉRIQUES : POUR NE PAS PERDRE NOTRE MÉMOIRE!**

Un système informatique spécialisé devra éventuellement être implanté dans chaque établissement universitaire pour assurer le repérage et la préservation des documents administratifs en format numérique, dont la variété et la quantité ne cessent d'augmenter.

D'ici à ce qu'un établissement dispose des ressources nécessaires pour implanter un tel système, il lui est recommandé de recourir à des mesures transitoires (ou temporaires) et à de bonnes pratiques pour gérer les fichiers informatiques créés et reçus par le personnel de bureau.

Une bonne pratique de gestion des documents numériques est une pratique reconnue, partagée par les pairs et qui peut s'appliquer à un ensemble d'établissements.

Les consignes proposées par le Sous-comité des archivistes de la CREPUQ s'inspirent notamment des pratiques mises de l'avant par plusieurs établissements universitaires membres du Sous-comité, dans l'attente de l'implantation d'un système de gestion intégrée des documents.

### **1.1 QUELLE EST LA VALEUR DES DOCUMENTS NUMÉRIQUES ?**

Le document numérique est un document au sens de la *Loi sur les archives* et de la *Loi concernant le cadre juridique des technologies de l'information* :

« Un document est constitué d'information portée par un support. L'information y est délimitée et structurée, de façon tangible ou logique selon le support qui la porte, et elle est intelligible sous forme de mots, de sons ou d'images. L'information peut être rendue au moyen de tout mode d'écriture, y compris d'un système de symboles transcriptibles sous l'une de ces formes ou en un autre système de symboles. » (*Loi concernant le cadre juridique des technologies de l'information*, L.R.Q., chapitre C-1.1, art. 3)

La *Loi concernant le cadre juridique des technologies de l'information* reconnaît l'équivalence juridique et fonctionnelle des documents ainsi que l'interchangeabilité des supports et des technologies qui portent les documents, à la condition que leur intégrité soit assurée. Une information identique portée par des supports différents peut être utilisée indifféremment aux mêmes fins.

### **1.2 POURQUOI GÉRER LES DOCUMENTS NUMÉRIQUES ?**

Les documents numériques, tout comme ceux consignés sur tout autre type de support, sont assujettis au même cadre juridique, notamment à la *Loi sur l'accès aux documents des organismes publics et sur la protection des renseignements personnels*.

Les documents numériques contribuent à la constitution de la mémoire institutionnelle. Ce sont des archives, tout comme « l'ensemble des documents, quelle que soit leur date ou leur nature, produits ou reçus par une personne ou un organisme pour ses besoins ou l'exercice de ses activités et conservés pour leur

valeur d'information générale. » (*Loi sur les archives*, L.R.Q., chapitre A-21.1, art. 2)

## **1.3 COMMENT DÉCIDER DE LA CONSERVATION OU DE L'ÉLIMINATION DES DOCUMENTS NUMÉRIQUES ?**

Dans tous les cas, la décision de conserver ou d'éliminer un document numérique doit s'appuyer sur une règle de conservation approuvée par l'établissement. L'application de la règle doit toujours être validée par le responsable du document numérique concerné.

### **1.4 QUI EST RESPONSABLE DE LA GESTION DES DOCUMENTS NUMÉRIQUES ?**

Les rôles et les responsabilités du personnel dans la gestion des documents numériques varient selon la présence ou non d'un système de gestion intégrée des documents au sein de l'établissement. En l'absence d'un tel système, le créateur de documents numériques a une responsabilité d'autant plus grande dans la gestion de ses documents. Il est recommandé de désigner un responsable par service ou unité qui s'assurera de la mise en œuvre des bonnes pratiques de gestion des documents numériques établies par l'établissement.

De façon générale, le service des archives de l'établissement est responsable de la gestion du cycle de vie des documents. Le personnel est invité à s'adresser au service des archives pour tout renseignement ou conseil en la matière.

## **2. GARANTIR L'AUTHENTICITÉ, L'INTÉGRITÉ, ET LA PÉRENNITÉ DES DOCUMENTS NUMÉRIQUES**

### **2.1 SÉCURITÉ DES DOCUMENTS NUMÉRIQUES**

Les mesures de sécurité appliquées par les établissements contribuent à assurer le maintien de l'authenticité, de l'intégrité et de la pérennité des documents numériques.

- Toute directive ou prescription émise par les services informatiques de l'établissement a priorité sur les mesures de sécurité présentées ici. Les mesures transitoires proposées constituent des recommandations en l'absence de directives ou de prescriptions de l'établissement.
- Les mesures varient d'un établissement à un autre en fonction de l'architecture et des réseaux informatiques, de la configuration des postes informatiques, des outils logiciels, etc. Mais les mesures devraient minimalement intégrer des systèmes de contrôle sécurisés, permettant l'identification et l'authentification des usagers et assurant la confidentialité des renseignements personnels. Les établissements devraient également instaurer des codes de conduite des usagers et gestionnaires des réseaux, des vérifications inopinées sur les niveaux de vulnérabilité et de risque des réseaux, la planification de mesures d'urgence et un plan de relève et de continuité des services.

### **2.2 QUELLES SONT LES MESURES DE SÉCURITÉ MINIMALES POUR PROTÉGER L'ACCÈS À UN POSTE DE TRAVAIL ?**

- Le premier niveau de sécurité est relié à la gestion des accès au poste de travail.
- L'accès au poste de travail doit être contrôlé à l'aide d'un identifiant utilisateur (nom d'utilisateur) et d'un mot de passe. Les directives propres à chaque établissement doivent être respectées quant à l'adoption des mots de passe.
- L'utilisateur ne doit en aucun cas communiquer à une autre personne ses identifiant et mot de passe.
- Le verrouillage du poste de travail doit être activé manuellement (touches Contrôle + Alt + Supprimer) dès que l'utilisateur quitte son poste ou de façon automatique après une période d'inactivité prédéterminée. Par exemple, dans l'environnement Windows, le verrouillage automatique du poste se configure ainsi : *Démarrer ;Paramètres ;Panneau de configuration ;Affichage ;Écran de*  **Propriétés de Aflichage**  $||x||$ *veille*.

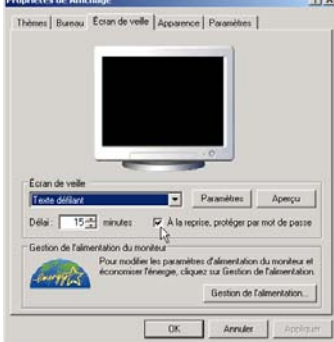

- **2.3 QUE FAIRE AVEC LES DOCUMENTS NUMÉRIQUES (COURRIELS ET AUTRES DOCUMENTS) D'UN EMPLOYÉ AVANT SON DÉPART OU SON AFFECTATION À UN NOUVEAU POSTE ?** 
	- Il est recommandé de classifier les documents importants et significatifs et de les conserver dans l'espace réseau ou partagé ou de les imprimer et de les classer aux dossiers sujets papier.

### **2.4 QUE FAIRE POUR ACCÉDER AUX DOCUMENTS NUMÉRIQUES (COURRIELS ET AUTRES DOCUMENTS) D'UN EMPLOYÉ QUI EST ABSENT OU QUI A QUITTÉ SON POSTE ?**

- En tout premier lieu, il faut appliquer les directives ou les prescriptions émises par les services informatiques de l'établissement.
- L'accès au poste de travail d'un employé est contrôlé à l'aide d'un identifiant utilisateur (nom d'utilisateur) et d'un mot de passe. Il est recommandé de communiquer avec les services informatiques afin d'obtenir une copie des documents numériques.
- En outre, il est suggéré aux employés, aux services et aux unités de classifier et de conserver les documents numériques communs dans l'espace réseau partagé.

### **2.5 QUELLES SONT LES MESURES DE SÉCURITÉ MINIMALES POUR PRÉSERVER LES DOCUMENTS NUMÉRIQUES ENREGISTRÉS SUR UN POSTE DE TRAVAIL OU SUR UN SERVEUR ?**

Trois types d'espaces sont généralement offerts aux utilisateurs pour la sauvegarde de l'information numérique. Chacun de ces espaces offre différents niveaux de sécurité.

L'utilisateur a la responsabilité d'identifier l'espace de conservation le plus adéquat en fonction du niveau de sécurité requis ou du niveau d'accès autorisé en conformité avec les directives de l'établissement.

### **2.5.1 DISQUE RIGIDE DU POSTE DE TRAVAIL D'UN UTILISATEUR**

- Selon les paramètres de sécurité de l'établissement, le disque rigide du poste de travail d'un utilisateur est accessible uniquement à cet utilisateur à moins qu'un accès non protégé au poste de travail en mode local soit autorisé (accès sans identifiant ni mot de passe).
- Cet espace ne fait généralement pas l'objet d'une prise de copie de sécurité par les services informatiques. L'utilisateur est responsable de réaliser des copies de sécurité du disque rigide de son poste de travail.
- Cependant, les établissements universitaires ne devraient pas encourager la sauvegarde de documents numériques de quelque nature que ce soit dans cet espace.

## **2.5.2 ESPACE RÉSEAU PERSONNEL**

- L'accès à l'espace réseau personnel est limité uniquement à l'utilisateur avec identifiant et mot de passe.
- Cet espace fait l'objet d'une prise de copie de sécurité par les services informatiques.
- Les établissements universitaires devraient sensibiliser les usagers au fait que ces espaces ne devraient servir qu'à y sauvegarder des documents temporaires, personnels, ou en cours de rédaction.

## **2.5.3 ESPACE RÉSEAU PARTAGÉ**

- Cet espace est accessible à un ensemble d'utilisateurs.
- L'accès à l'espace réseau partagé est généralement basé sur les différents services et unités de l'établissement. Il devrait comporter un espace dédié spécifiquement à la classification des documents numériques de l'unité (voir la section 5).
- Cet espace fait l'objet d'une prise de copie de sécurité par les services informatiques.

Il est fortement recommandé de valider auprès des services informatiques de l'établissement les critères et les procédures de restauration en cas de perte de documents numériques.

Selon les pratiques des services informatiques de l'établissement relatives à la prise de copies de sécurité, il est suggéré aux services ou aux unités d'effectuer des copies de sécurité des espaces réseau personnel et partagé de leurs utilisateurs afin de faciliter la récupération des documents en cas de perte. Ces copies de sécurité devraient être réalisées sur le disque dur d'un poste de travail dédié ou sur un disque dur amovible.

### **2.6 QUEL EST L'USAGE RECOMMANDÉ POUR LES SUPPORTS EXTERNES ?**

Les supports externes sont recommandés pour la prise de copies de sécurité ou pour répondre aux besoins de mobilité d'un employé. Ils ne constituent pas un moyen d'archiver de façon permanente les documents d'un employé, d'un service ou d'une unité.

Il est suggéré de valider auprès des services informatiques de l'établissement les supports externes recommandés selon l'usage souhaité.

Il est conseillé aux établissements d'instaurer une procédure de synchronisation entre les ordinateurs portables et les réseaux partagé et personnel des utilisateurs afin d'effectuer la mise à jour des documents numériques à chaque utilisation. Cette procédure fait partie des fonctionnalités de Windows mais on retrouve sensiblement la même, sous MacIntosh

Les employés faisant usage d'un disque rigide externe ou d'une clé USB pour des raisons de mobilité ne doivent pas oublier d'effectuer régulièrement la synchronisation de leurs documents dans les espaces réseau de l'établissement.

## **3. COURRIER ÉLECTRONIQUE**

### **3.1 QUELLE EST LA DIFFÉRENCE ENTRE « COURRIER ÉLECTRONIQUE » ET « COURRIEL » ?**

En conformité avec l'Office québécois de la langue française, le terme « courrier électronique » est entendu comme le système de messagerie électronique qui permet l'échange de messages électroniques (courriels) à travers un réseau informatique.

Le terme « courriel » est compris comme le message électronique (incluant toute pièce jointe) véhiculé par le système de courrier électronique.

#### **3.2 QUELLES SONT LES RÈGLES DE BON USAGE DU COURRIER ÉLECTRONIQUE ?**

Les règles de bon usage sont constituées d'un ensemble des meilleures pratiques adoptées par plusieurs établissements pour favoriser une utilisation judicieuse du courrier électronique.

En l'absence de fonctionnalités telles que le cryptage (chiffrement) et la signature numérique, il n'est pas recommandé d'acheminer un renseignement ou un document confidentiel par courrier électronique, car aucune garantie de confidentialité n'est offerte. Il est de la responsabilité de l'utilisateur d'identifier et d'employer le mode de transmission approprié pour la communication de renseignement ou de document confidentiel en fonction des directives de l'établissement.

Afin de faciliter la classification et le repérage d'un courriel, il est suggéré :

- de limiter le contenu du courriel à un sujet et de formuler un objet (titre) précis et correspondant au message du courriel;
- d'adapter l'objet du courriel si nécessaire lors d'une réponse à un message électronique;
- de respecter les directives et les conventions de rédaction d'un courriel de l'établissement;
- de privilégier l'envoi d'une pièce jointe si le courriel est trop long ou trop complexe;
- d'insérer le fichier de signature identifiant l'expéditeur du courriel à la fin du message. Le fichier de signature comprend généralement le nom de l'expéditeur, son adresse de courrier électronique ou toute autre information, telle qu'un avis de confidentialité, selon les exigences de l'établissement.

Avant d'envoyer, de répondre ou de réacheminer un courriel, il est recommandé :

- de limiter le nombre de destinataires en copie conforme;
- de solliciter l'autorisation de l'expéditeur du courriel original avant de le réacheminer à un nouveau destinataire (transfert).

Afin de limiter les doublons de documents électroniques sur les réseaux informatiques de l'établissement, il est suggéré :

- de privilégier l'envoi d'un lien vers le document conservé dans l'espace réseau partagé plutôt que l'envoi d'une pièce jointe dans la mesure où le destinataire a accès à l'espace réseau partagé de l'expéditeur.

### **3.3 QUELS SONT LES FORMATS NUMÉRIQUES LES PLUS APPROPRIÉS POUR CONSERVER UN COURRIEL ?**

En l'absence d'un système de gestion intégrée des documents, aucun format ne permet d'assurer l'intégrité du courriel de façon à en préserver la valeur de preuve en conformité avec la *Loi concernant le cadre juridique des technologies de l'information.*

Deux formats sont néanmoins proposés pour la conservation numérique des courriels selon les durées de conservation qui y sont associées.

- Il est conseillé de conserver les courriels sous le format « natif » du système de courrier électronique pour une conservation à court ou à moyen terme.  $\underline{A}$ titre indicatif, le format .msg associé au système de messagerie de *Microsoft Outlook* préserve les propriétés du courriel, les éléments de mise en forme ainsi que les pièces jointes. Toutefois, le format .msg dépendant de *Microsoft Outlook* n'offre aucune garantie quant à l'intelligibilité, la lisibilité et l'accessibilité à long terme du document.
- Le format « ouvert » recommandé pour la conservation à moyen ou à long terme des courriels est le format .txt. Un format de conservation « ouvert », indépendant du logiciel utilisé pour créer le document, donne d'excellentes garanties quant à l'interopérabilité, l'intelligibilité, la lisibilité et l'accessibilité des documents à long terme. Il faut toutefois savoir que les propriétés et les éléments de mise en forme seront altérés et que les pièces jointes ne seront pas enregistrées avec le courriel.

Il est déconseillé de conserver les courriels sous le format .html puisqu'il ne préserve pas l'en-tête du courriel identifiant le destinataire, l'expéditeur, l'objet du message, la date et l'heure d'expédition.

### **3.4 QUELLE EST LA MEILLEURE MÉTHODE POUR CLASSER ET ENREGISTRER DES COURRIELS SUR UN POSTE ?**

Le courrier électronique n'est pas un système de gestion documentaire. L'utilisateur est responsable du classement des courriels envoyés et reçus dans le cadre de ses activités professionnelles selon le plan de classification de l'établissement.

Selon les directives de l'établissement, il est recommandé :

- de classifier et de conserver les courriels importants et significatifs dans l'espace réseau partagé ou de les imprimer et de les classer aux dossiers sujets papier;
- de conserver les courriels les plus complets témoignant de l'historique des échanges (réponse, transfert, suivi, etc.);
- de classer tous les documents numériques (courriels et autres documents) sous une arborescence de dossiers unique dans le répertoire réseau partagé

afin d'éviter le double classement des documents d'une part, et de constituer des dossiers numériques complets d'autre part.

Il est recommandé d'éviter la création de fichiers .pst pour la conservation des courriels sur le poste informatique.

- Les fichiers .pst sont des fichiers de dossiers personnels associés au système de courrier électronique Outlook qui permettent de conserver les messages sur le poste informatique de l'utilisateur.
- En cas d'emploi de fichiers .pst, il est de la responsabilité de l'utilisateur de réaliser des copies de sécurité.

### **3.5 QUELLE EST LA MEILLEURE MÉTHODE POUR CLASSER ET ENREGISTRER UN FICHIER JOINT À UN COURRIEL ?**

La valeur juridique d'un courriel est augmentée par la préservation du lien entre la pièce jointe et le message. Par conséquent, il est recommandé de les enregistrer dans l'espace réseau approprié sous le format .msg afin de préserver de façon simultanée le message du courriel (incluant la date ainsi que les noms de l'expéditeur et des destinataires) et le fichier joint. Toutefois, le format .msg, dépendant du système de messagerie de *Microsoft Outlook* n'offre aucune garantie quant à l'intelligibilité, la lisibilité et l'accessibilité à long terme du courriel.

- Si le message du courriel (incluant la date ainsi que les noms de l'expéditeur et des destinataires) n'apporte aucune information supplémentaire ou complémentaire à la pièce jointe ou s'il ne possède aucune valeur administrative, légale, financière ou historique, il est recommandé d'extraire le fichier joint du courriel et de le conserver dans l'espace réseau approprié.

### **3.6 QUE FAIRE AVEC LES COURRIELS D'UN EMPLOYÉ AVANT SON DÉPART OU SON AFFECTATION À UN NOUVEAU POSTE ?**

Il est recommandé de classifier les documents (courriels et autres) importants et significatifs et de les enregistrer dans l'espace réseau partagé. Lorsque cet espace n'existe pas, une unité peut les imprimer et les classer aux dossiers sujets papier. L'impression papier, toutefois, ne fait pas apparaître les « en-têtes Internet » détaillées associées au courriel dans le système informatique et précisant son cheminement à travers les serveurs, et cela en diminue d'autant la valeur juridique.

### **3.7 COMMENT DISTINGUER LES COURRIELS QUI DOIVENT ÊTRE CONSERVÉS DE CEUX QUI PEUVENT ÊTRE ÉLIMINÉS ?**

Le courriel, comme tous les autres types de documents, est un document au sens de la Loi*.* De ce fait, il est assujetti au même cadre juridique que tout autre document sur tout autre support.

À moins de faire l'objet d'une demande d'accès à l'information, la conservation ou l'élimination d'un courriel est dictée par le calendrier de conservation de

l'établissement. Les délais du calendrier de conservation s'appliquent en fonction du contenu d'un document, et non de son support.

Les courriels faisant l'objet d'une demande d'accès à l'information et témoignant du mandat et des activités de l'établissement ou des activités professionnelles des membres de l'établissement doivent être conservés.

Les courriels possédant une valeur administrative, légale, financière ou historique doivent être conservés.

À titre d'exemple, les courriels témoignant des décisions et des positions de l'établissement; permettant d'exercer un droit; attestant d'une transaction financière; documentant une mesure prise par l'établissement; etc.

Les courriels personnels (non reliés aux activités professionnelles des membres de l'établissement), ceux reçus à titre d'information ou de référence, les polluriels (« spams »), les pourriels (« junk mail ») ainsi que les courriels imprimés et intégrés aux dossiers papier peuvent être éliminés.

En cas de doute, il est préférable de conserver le courriel. L'élimination d'un courriel doit reposer sur une règle du calendrier de conservation de l'établissement afin d'être conforme aux dispositions de la *Loi sur les archives*.

### **4. DÉNOMINATION DES FICHIERS**

### **4.1 POURQUOI DES CONSIGNES POUR LA DÉNOMINATION ET L'ÉCRITURE DES NOMS DES FICHIERS ?**

- Le repérage est plus efficace si le nom d'un fichier est significatif, c'est-à-dire représentatif de son contenu (ou du sujet) des documents.

### **4.2 QUELLES SONT LES PRINCIPALES CONSIGNES POUR ATTRIBUER UN NOM ADÉQUAT À UN FICHIER ?**

- La validation et la modification si nécessaire des noms des fichiers créés et reçus reviennent à la personne qui les enregistre dans l'espace réseau partagé ou personnel dont elle est complètement ou partiellement responsable.
	- Il est recommandé d'ajouter des métadonnées descriptives aux propriétés du fichier lors de sa sauvegarde initiale. Elles contribuent à faciliter le repérage des fichiers à l'aide des moteurs de recherche.

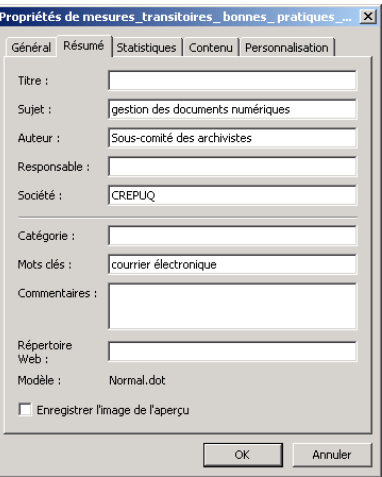

- L'attribution d'un nom de fichier représentatif de son contenu repose principalement sur son analyse, de manière à en dégager son sujet principal qui peut être exprimé sous forme de mots-clés. Il doit comporter un nombre minimum de mots, mais suffisants pour bien l'identifier sans toutefois l'allonger indûment.

#### **a) Longueur du nom d'un fichier**

- Afin d'assurer l'interopérabilité d'un fichier dans les différents environnements où il est susceptible d'être exploité, il est recommandé de limiter la longueur de son nom.
- La limite suggérée dans l'environnement Windows est de 20 caractères (espaces compris). Il est souvent difficile de respecter cette limite à moins de recourir à des abbréviations (voir alinéas c) et d) ci-après).

#### **b) Ordre des éléments du nom du fichier**

- Il est recommandé de placer le sujet principal du document au début du nom du fichier, puis d'ajouter un ou quelques noms communs significatifs afin de qualifier le fichier, notamment lorsqu'il est nécessaire de préciser le type de document dans le nom du fichier (ex. : procès-verbal, entente, statistiques, etc.).
- Habituellement les noms communs exprimant des concepts plus généraux sont placés avant ceux traduisant des concepts plus spécifiques.
- Les noms communs exprimant un sujet sont placés avant ceux exprimant un type de document.
- L'usage des noms communs et des noms propres est habituellement suffisant pour désigner adéquatement un nom de fichier.
- L'attribution d'une phrase pour nommer un fichier est à proscrire.
- L'utilisation des verbes, des adverbes, des adjectifs et des mots vides (articles, prépositions, conjonctions, etc.) est à éviter.
- Le nom d'un fichier est adéquat lorsque la lecture seule de ce nom est suffisante pour en identifier son contenu sans devoir l'ouvrir.
	- Ex. : conseil\_pedagogique\_avis\_convocation\_2007-06-01.doc

#### **c) Type de document**

- Le type de document est précisé dans le nom du fichier lorsque nécessaire.
- Seules les abréviations relatives aux types de documents communément admises ou établies par l'établissement sont utilisées.
- L'élément d'information précisant le type de document est placé à la fin du nom du fichier.

Ex. : conseil\_administration\_pv\_2007-06-01.doc

#### **d) Abréviations**

L'emploi des abréviations est limité à celles communément admises ou établies par l'établissement.

#### **e) Majuscules et minuscules**

- L'emploi des majuscules et des minuscules dans le nom des fichiers est déterminé par l'établissement.
- L'utilisation des minuscules facilite néanmoins la lisibilité du nom d'un fichier.

#### **f) Caractères spéciaux**

- Dans le nom d'un fichier, les caractères spéciaux ou les caractères réservés de l'environnement Windows (%, \$, !, \*, /, etc.) sont à proscrire.
- L'utilisation des signes diacritiques (accents et ponctuation) est aussi à proscrire.

#### **g) Caractère de remplacement d'un espace ou d'un séparateur**

- Afin d'éviter les difficultés d'interprétation du nom d'un fichier par les systèmes d'exploitation, le point (« . ») pour remplacer un espace ou pour séparer les éléments du nom d'un fichier n'est jamais utilisé.
- Le tiret bas (« \_ ») pour séparer les éléments du nom d'un fichier est privilégié :

 Ex. :conseil\_pedagogique\_pv\_2007-06-01.doc plutôt que conseilpedagogiquepv2007-06-01.doc

#### **h) Nombres et dates**

- Un « 0 » est placé devant les nombres de 1 à 9 afin d'assurer adéquatement leur tri numérique.
- Lorsque la date est requise dans le nom d'un fichier, elle est inscrite sous la forme chiffres à la fin du nom du fichier, selon le format année (quatre chiffres), mois (deux chiffres) et jour (deux chiffres).
- Les chiffres dans la date peuvent ou non être séparés avec le tiret (« -») ou le tiret bas (« \_ ») selon la consigne de l'établissement.

 Ex. : conseil\_pedagogique\_pv\_2007-06-01.doc plutôt que conseil\_pedagogique\_pv\_01-06-2007.doc

#### **i) Versions**

- Le terme « version » ou l'abréviation « v » est ajouté dans le nom du fichier suivi du tiret bas (« \_ ») et du numéro de la version.
- Pour identifier la version finale, ajouter après le terme « version » ou l'abréviation « v » la mention « finale » ou « approuvee ».
- Un nouveau document créé à partir d'une version finale doit être sauvegardé sous un nouveau nom de manière à ne pas écraser la version précédente.

Ex. : micrographie\_projets\_2008\_v\_finale.doc

#### **j) Extension**

- L'extension est la chaîne de trois caractères placés après le point dans le nom d'un fichier. Les nouvelles générations de logiciels de bureautique attribuent automatiquement l'extension au nom du fichier lors de son enregistrement ou de sa sauvegarde.
- L'extension finale du fichier générée automatiquement par le logiciel utilisé pour créer et identifier le type de fichier (ex. : .doc pour un fichier Word; .ppt pour un fichier PowerPoint) ne doit jamais être modifiée. L'extension permet d'associer le fichier au logiciel ou à l'application de bureautique appropriée.
- Il est également requis d'attribuer une extension appropriée à un nom de fichier qui n'en n'a pas.

#### **k) Pérennité des fichiers**

Selon les directives de l'établissement, il est recommandé de :

- privilégier un format de conservation moins dépendant des applications de bureautique afin de faciliter l'interopérabilité, l'intelligibilité, la

lisibilité et l'accessibilité à long terme des fichiers. Par exemple, un document Word pourra être sauvegardé sous un format .rtf.

- privilégier les formats « ouverts » plutôt que les formats « propriétaires » afin de faciliter l'interopérabilité, l'intelligibilité, la lisibilité et l'accessibilité à long terme des fichiers. Le format .html est un exemple de format ouvert.
- sauvegarder un document final en format .pdf-a, .pdf, ou .tiff afin de favoriser la préservation de l'authenticité et de l'intégrité du document.

# **5. CLASSIFICATION DES DOCUMENTS NUMÉRIQUES**

### **5.1 POURQUOI CLASSIFIER LES DOCUMENTS NUMÉRIQUES ?**

À chaque fois qu'il crée ou reçoit un document numérique dans le cadre de ses activités professionnelles, tout employé a la responsabilité d'assurer la gestion efficace de ce document.

Après utilisation immédiate, il doit évaluer rapidement si le document doit être conservé ou s'il peut immédiatement être éliminé et ce, conformément aux règles de conservation en vigueur dans l'établissement.

Si un document peut être éliminé, il est justifié de le détruire dans les meilleurs délais, car tout document conservé inutilement engendre des coûts et des difficultés de gestion et de repérage futur. Par contre, si le document doit être conservé, celui-ci doit être enregistré dans un dossier virtuel où il pourra demeurer repérable et accessible.

Généralement, chaque document à conserver est enregistré d'une façon ou d'une autre, mais souvent de manière arbitraire. Il y a pourtant de nombreux avantages à adopter un véritable système institutionnel de classification pour tous les supports d'information, qu'il suffise de mentionner l'accélération du classement des documents, la diminution de l'impact engendré par la mobilité du personnel, la normalisation du vocabulaire et l'amélioration du temps de recherche des documents. La plupart des services d'archives des établissements universitaires du Québec peuvent offrir aux membres de leur institution un système de classification conçu spécialement pour répondre à leurs besoins.

### **5.2 COMMENT CLASSIFIER LES DOCUMENTS NUMÉRIQUES ?**

Pour classifier efficacement les documents numériques, il est recommandé d'utiliser une structure de répertoires et de dossiers basée sur le système officiel de classification de documents sur support papier déjà existant dans l'établissement. Il faut souligner l'importance du concept de regroupement des fichiers numériques par dossiers, à l'intérieur des répertoires d'un plan de classification. En effet, plusieurs fichiers numériques ne pourraient être évalués adéquatement sans que le contexte dans lequel ils ont été créés ne soit clairement identifié (par exemple un simple courriel mentionnant qu'un accord est survenu entre toutes les parties concernées devient inutile s'il est détaché de la signature d'un contrat ou d'une convention). Ce qui, dans le classeur papier va de soi, est par contre, en virtuel, synonyme d'une difficulté supplémentaire.

L'utilisation du système de classification officiel de l'établissement facilitera grandement l'organisation et la recherche de l'information, tous les types de documents étant classés de la même façon. À défaut de posséder une connaissance suffisante du système, il est recommandé que chaque utilisateur puisse recevoir une formation à cet effet.

#### **5.2.1 LE SYSTÈME DE CLASSIFICATION**

La classification des documents numériques consiste en l'organisation des dossiers selon un système institutionnel de classification documentaire, basé sur une structure hiérarchique et logique des documents (répertoires de dossiers).

L'objectif visé est d'enregistrer chaque document numérique dans une structure de répertoires et de dossiers la plus uniforme possible et d'attribuer au document un titre significatif afin d'être en mesure de le repérer efficacement par la suite.

#### **5.2.2 L'ORGANISATION DES RÉPERTOIRES**

Il est donc proposé de regrouper les documents numériques dans une structure uniforme de répertoires basée sur les différents niveaux du plan de classification des documents administratifs de l'établissement, le même plan qui est utilisé pour classer les documents sur support papier.

Cette structure, développée *du général au particulier*, selon les fonctions, les activités ou les sujets dont témoignent les documents, favorise un regroupement hiérarchique et logique des fichiers. À chaque niveau de la structure correspond un code de classification destiné à l'identifier et à faciliter le classement des documents ou des fichiers dans des dossiers spécifiques.

Lorsque le nombre de documents le justifie, il est possible de créer des sousrépertoires, uniformes ou non, dans la structure mise en place. Le recours à de tels sous-répertoires permet de regrouper les documents ou les fichiers dans des sousensembles plus restreints.

Les répertoires et sous-répertoires sont tous regroupés au même endroit afin d'isoler la classification des documents numériques des répertoires utilisés pour classer les logiciels. Cette façon de faire permet de tracer un chemin d'accès unique, peu importe le logiciel utilisé. De plus, ce chemin d'accès peut rester le même lors de l'installation de nouveaux logiciels ou de l'ajout de nouvelles versions.

Le répertoire pour la classification des documents numériques doit porter un nom facilement identifiable, par exemple V:\classification (on doit éviter les termes trop généraux comme « dossiers », « documents », etc.). Il devrait être placé à la racine principale (V:\) du disque ou de l'espace réservé à l'utilisateur (poste relié à un réseau, serveur ou disque local).

#### **5.2.3 L'INSTALLATION DU RÉPERTOIRE DE CLASSIFICATION**

L'installation du répertoire de classification pourra être assurée par l'utilisateur luimême, avec l'assistance du service d'archives de l'établissement, qui devrait être en mesure de fournir la structure déjà établie sur CD ou sur un intranet, prête pour l'installation.

Dans ce cas, l'utilisateur pourra installer lui-même la structure de répertoires dans l'espace à organiser ou la saisir au fur et à mesure, à l'aide de son clavier, selon ses besoins. Il pourra également développer la structure (dossiers, sous-dossiers, etc.) en fonction de ses besoins spécifiques.

Dans le cas d'espace réseau d'une unité, l'installation devrait idéalement être assurée par les services informatiques de l'établissement.

Il est possible d'implanter la méthode proposée pour différents types de configuration, notamment sur un serveur, sur un poste de travail relié à un serveur ou sur un poste de travail autonome.

#### **5.2.4 TRANSFERT DE FICHIERS DANS LA NOUVELLE STRUCTURE DE RÉPERTOIRES**

Les étapes de mise en place du plan de classification sont les suivantes :

- produire une **copie de sécurité** de tous les fichiers existants (afin de pouvoir les récupérer si un problème quelconque survenait lors de l'implantation de la nouvelle structure de répertoires) ;
- **transférer les fichiers** existants de l'ancienne à la nouvelle structure de répertoires et de dossiers ; à l'aide de l'explorateur Windows, sélectionner les fichiers un par un, ou par bloc, et les déplacer (glisser) avec la souris dans la nouvelle structure de répertoires et dossiers ; si l'utilisateur le préfère, il pourra se limiter à transférer progressivement les fichiers qui seront réutilisés ou consultés ;
- **valider les noms** des fichiers (les modifier si nécessaire).

Il est recommandé de débuter l'utilisation du plan de classification à un moment stratégique, par exemple en début d'année.

Une fois la structure installée, l'utilisateur devra s'assurer de classer tout nouveau document dans cette structure.

#### **5.2.5 L'UTILISATION DU RÉPERTOIRE DE CLASSIFICATION**

Une fois l'implantation complétée, la performance de la méthode reposera sur son maintien. Ainsi, tout nouveau fichier créé ou reçu devra être intégré à la structure de répertoires par son enregistrement à l'endroit approprié et l'attribution d'un nom représentatif de son contenu (voir la section 4).

Les étapes d'enregistrement d'un document numérique dans un poste où la structure de répertoires a déjà été installée sont les suivantes :

- **analyse du contenu** du fichier afin d'en déterminer le sujet principal ;
- **choix ou création du dossier dans le répertoire** approprié pour enregistrer le fichier ;
- **attribution d'un nom significatif** au fichier selon son sujet principal ;
- **sauvegarde du fichier** ;
- **ajout de métadonnées** pertinentes (voir la section 4.2).

Afin de faciliter l'enregistrement des documents dans le répertoire de classification, l'emplacement d'enregistrement par défaut des documents devra être modifié. Par exemple, pour le logiciel Word :

- ouvrir le menu *Outils* ;
- sélectionner l'item *Options* ;
- cliquer sur l'onglet *Dossiers par défaut* ;
- sélectionner l'item *Documents* et cliquer sur *Modifier* ;
- choisir le répertoire principal où seront classés tous les documents numériques (par exemple V:\classification pour un espace relié à un serveur) ;
- cliquer sur *OK*.

Un établissement soucieux de préserver la notion de dossier en vue d'une application plus aisée du calendrier de conservation pourrait associer à toute ouverture de dossier (physique ou virtuel), outre la cote de classification du dossier, une séquence unique, constituée de l'année de création et d'un quantile. Par exemple, le dossier 93\_2007 serait le quatre-vingt-treizième dossier ouvert en l'an 2007 et se trouverait sous la cote 5500 Formation (voir ci-dessous un exemple de structure avec numéro unique de dossier). Une fois le dossier ouvert, tous les éléments le constituant y seraient sauvegardés, sous des noms significatifs (voir la section 4.2), dans leur format respectif (html, msg, pdf, doc, xls, etc.). Cette façon de faire permettra de procéder plus adéquatement à l'élagage (voir la section 7.2.1) ou au versement aux archives historiques, selon les directives du calendrier de conservation de l'établissement, le calcul des actions à poser étant rendu facile grâce aux dates apparentes.

Exemple d'une structure de répertoire et d'un dossier numérique comprenant tous les fichiers constituant le 93<sup>e</sup> dossier ouvert en 2007 et qui se trouverait sous la cote 5500 Formation.

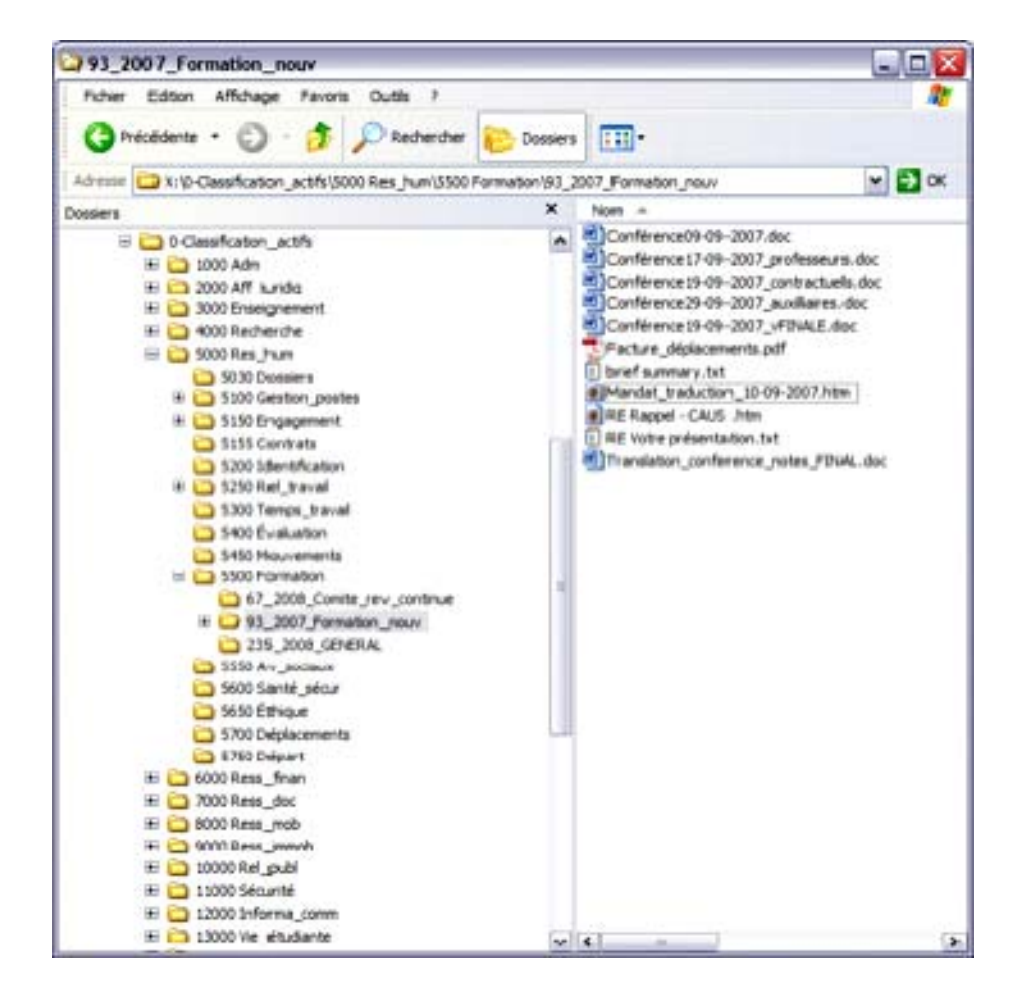

# **6. RECHERCHE DES FICHIERS**

#### **6.1 COMMENT REPÉRER EFFICACEMENT LES DOCUMENTS NUMÉRIQUES ?**

L'attribution d'un nom de fichier significatif et son classement dans un dossier et répertoire appropriés constituent de bons préalables au repérage d'un document numérique. La performance du repérage sera meilleure avec l'utilisation de la nouvelle structure de répertoires, car les documents concernant les mêmes fonctions, activités ou sujets seront dorénavant regroupés.

Il est possible de repérer un fichier soit de façon logique en utilisant le plan de classification de l'établissement, soit de façon automatique à l'aide du système d'exploitation de l'ordinateur.

#### **6.1.1 REPÉRAGE LOGIQUE À L'AIDE DU PLAN DE CLASSIFICATION**

La procédure pour repérer les documents à l'aide du plan de classification requiert évidemment une bonne connaissance de sa structure et des niveaux de classification. Plus une personne utilise le plan pour classifier ses documents, plus elle est habile à rechercher ses documents de la même façon.

Le même cheminement qui est utilisé pour l'opération de classification peut être utilisé également pour le repérage ; on procède au repérage d'un document de façon hiérarchique et logique, en sélectionnant les répertoires, sous-répertoires et dossiers pertinents :

- accéder au répertoire principal de classification ;
- ouvrir le répertoire correspondant au sujet du document recherché ;
- accéder au sous-répertoire, dossier ou sous-dossier correspondant au sujet du document recherché ;
- sélectionner le document pertinent.

Afin de faciliter le repérage, il est préférable d'installer des accès rapides à la structure des répertoires de dossiers sur le bureau de chaque poste de travail et d'utiliser des icones significatifs pour l'utilisateur.

#### **6.1.2 REPÉRAGE AUTOMATIQUE AVEC LE SYSTÈME D'EXPLOITATION**

La plupart des systèmes d'exploitation permettent la recherche de fichiers ou de dossiers. Par exemple, l'option « Rechercher » de l'explorateur Windows constitue une autre option possible pour effectuer une recherche de documents numériques.

Dans le menu *Démarrer* cliquer sur *Rechercher* puis sur *Des fichiers ou des dossiers*. Cela permet de lancer une recherche selon plusieurs paramètres. Il est alors possible de rechercher dans tous les fichiers et dossiers ou d'orienter la recherche dans un répertoire ou sous-répertoire spécifique ou encore, de limiter la recherche par date de création ou de modification du document. Il est aussi possible de faire une recherche par type de documents (par exemple, tous les fichiers créés avec Excel) et à l'aide de la fonction avancée, de lancer une recherche par titre du document ou par l'un des mots-clés qui seront saisis dans les paramètres du document. Il est également possible de chercher par date de création ou de modification, par type ou par taille du fichier.

# **7. ÉLAGAGE / CONSERVATION DES DOCUMENTS NUMÉRIQUES**

### **7.1 POURQUOI SE SOUCIER DE LA CONSERVATION DES DOCUMENTS NUMÉRIQUES ?**

Dans tous les cas, il est essentiel de respecter les règles et les durées de conservation indiquées dans le calendrier de conservation des documents dûment approuvé par la direction de l'établissement. Le service d'archives diffuse habituellement le calendrier de conservation auprès des employés.

D'une manière générale, tous les documents nécessaires à la planification, l'organisation, la direction et au contrôle d'une fonction, d'une activité ou d'un service de l'établissement doivent être conservés pour des périodes de temps plus ou moins longues, selon leur contenu et leur utilisation.

Les documents numériques produits ou reçus pour effectuer des opérations, prendre des décisions ou rendre compte des actions de l'établissement doivent être conservés tant et aussi longtemps qu'ils sont requis pour appuyer une fonction ou une activité ou pour fournir la preuve et témoigner de la réalisation d'une activité.

Par contre, plus on conserve de documents, plus la gestion est lourde et plus le repérage est difficile. Il est donc nécessaire de distinguer ce qui doit être conservé à moyen et long terme (même en permanence) de ce qui peut être éliminé.

Un document éliminé au bon moment cesse d'encombrer les espaces disques et les classeurs ; un document dont la conservation à long terme a été déterminée dès sa création est ainsi protégé et les interventions requises peuvent être effectuées pour assurer sa préservation (changement de support, migration des formats, métadonnées suffisantes, etc.).

#### **7.1.1 DOCUMENTS QUI DOIVENT ÊTRE CONSERVÉS**

S'il n'est pas nécessaire de conserver le document sous forme numérique, il peut être préférable de l'imprimer sur papier, notamment si un dossier regroupe déjà d'autres documents relatifs au même sujet.

Rappelons qu'en l'absence d'un système informatique spécialement conçu pour la conservation pérenne de documents numériques, les documents devant être conservés à long terme doivent être imprimés, classés et conservés dans le système de gestion des documents sur support papier. Toutefois, les documents trop volumineux, comme les sorties imprimantes de bases de données, devront être converties en microformes ou en format *pdf-A.*

Il n'est pas toujours avantageux d'éliminer un document numérique après l'avoir imprimé sur papier puisqu'on en perd les fonctionnalités. Il peut donc être nécessaire de conserver également le document dans son format d'origine. Les documents numériques dont on doit absolument préserver l'authenticité et l'intégrité de leur contenu devraient être diffusés en format *pdf* et conservés par l'expéditeur dans les deux formats.

À titre d'exemples, on conserve généralement la version finale ou définitive des documents numériques suivants (cette liste n'est pas exhaustive):

- documents qui reflètent des opinions, décisions ou prises de position ;

- documents témoignant d'actions officielles qui ont été prises ;
- documents qui amorcent, autorisent ou achèvent une transaction ;
- documents constitués de politiques, directives, notes d'information, rapports finaux et recommandations ;
- documents reçus de l'externe mais qui concernent l'établissement ;
- documents relatifs à des règlements et procédures de l'établissement ou applicables à l'établissement ;
- documents relatifs aux réunions d'instances de l'établissement ou concernant directement l'établissement ;
- documents d'information ou de référence sur l'établissement ou concernant directement l'établissement ;
- documents qui peuvent être utilisés pour mener des études rétrospectives sur une fonction ou sur une activité de l'établissement.

#### **7.1.2 DOCUMENTS QUI PEUVENT ÊTRE DÉTRUITS**

L'élimination d'un document numérique doit reposer sur une règle du calendrier de conservation de l'établissement afin d'être conforme aux dispositions de la *Loi sur les archives.* En cas de doute, communiquer avec le service d'archives de l'établissement pour valider la décision de détruire un document.

Les documents numériques suivants peuvent généralement être détruits :

- documents imprimés sur support papier et conservés dans un dossier ;
- documents comprenant de l'information communiquée de manière informelle (à titre d'information) ;
- documents provenant de l'extérieur du bureau et utilisés à titre de référence ou pour des raisons de commodité ;
- documents constitués d'ébauches de versions, lorsque les annotations et les renseignements additionnels ont été incorporés dans les versions ultérieures, à moins qu'ils ne doivent être conservés afin de prouver qu'ils ont été approuvés ou de montrer l'évolution des documents ;
- documents reçus en copie conforme ou à titre d'information ;
- documents personnels n'ayant aucun rapport avec l'établissement.

#### **7.2 COMMENT ÉLAGUER ET CONSERVER LES DOCUMENTS NUMÉRIQUES ?**

Il faut périodiquement éliminer les documents numériques qui sont devenus inutiles. La qualité du système de repérage en dépend.

La méthode la plus simple consiste à procéder à cette opération à la même période que l'élagage des dossiers sur support papier. Ce travail est d'autant plus simple à exécuter que le même système de classification a été utilisé. Pour guider ses choix, il faut respecter les règles du calendrier de conservation des documents en vigueur dans l'établissement.

Lorsqu'on a bien identifié les dossiers sur support papier à éliminer ou à transférer au service d'archives, on prend note de la cote et on regarde le répertoire informatique correspondant. Généralement, les documents qui peuvent être archivés ou éliminés sur papier peuvent être éliminés dans l'ordinateur.

Une autre façon de procéder consiste à vérifier la date de création ou de modification d'un document. On peut imprimer la liste des documents numériques, vérifier la date des documents dans chacun des répertoires afin de valider la conservation ou l'élimination des documents conformément au calendrier de conservation.

#### **7.2.1 COMMENT FACILITER L'ÉLAGAGE DES DOCUMENTS ?**

Il existe plusieurs façons de faciliter les opérations ponctuelles et périodiques d'élagage des documents numériques :

- dès l'enregistrement d'un document, si celui-ci est imprimé puis classé au dossier papier, ajouter un symbole au titre qui signifiera qu'une copie papier existe au dossier (par exemple « p » ou autres) ; cette mention permettra d'élaguer plus facilement, en évaluant s'il est utile de conserver ce document sous forme numérique ;
- éviter les fichiers numériques en multiples versions ; dès qu'une version finale est approuvée, procéder à l'élagage des versions préliminaires ; utiliser une numérotation significative des versions ;
- identifier correctement la version officielle conservée (choisir un titre significatif, par exemple « rapport\_annuel\_2007\_final) ; uniformiser les désignations afin d'éviter de multiplier les façons de nommer les documents (par exemple : dernière version, officiel, approuvé, etc.) ;
- regrouper les documents selon le mode de disposition, par exemple, en enregistrant une métadonnée à ce sujet dans les propriétés d'un fichier Word ou par l'ajout d'un code de disposition à la fin de la dénomination du titre d'un fichier (par exemple  $c = \hat{a}$  conserver,  $e = \hat{a}$  éliminer,  $t = \hat{a}$  trier) ;
- à l'intérieur de chacun des dossiers correspondant à un sujet précis, organiser vos documents par année (ouvrir un dossier par année) ; cela facilitera l'élagage annuel des documents.

#### **7.2.2 COMMENT ASSURER LA PÉRENNITÉ DES DOCUMENTS ?**

Dans le cas des documents numériques qui doivent être conservés à moyen et à long terme, il est recommandé de mettre en place une procédure de rafraîchissement périodique des fichiers (l'équivalent de l'opération d'ouverture des fichiers) de manière à en perpétuer la lisibilité, l'intelligibilité et à en permettre la réexploitation.

Cette routine est d'autant plus importante lors du changement de version de l'application de bureautique qui a servi à créer le fichier ou lors d'un changement complet de l'application. Une périodicité de deux ans serait opportune.

Jusqu'à l'implantation d'un système institutionnel qui permettra d'assurer la pérennité des documents numériques, il est suggéré qu'un responsable de l'application de cette procédure soit identifié dans chaque unité de l'établissement.

## **8. ARCHIVAGE DES CONTENUS WEB (INTERNET)**

Différents types de contenus Web sont générés grâce aux systèmes d'information Web institutionnels, qu'il s'agisse d'intranet, d'extranet ou de site Web public. Les contenus Web doivent faire l'objet de règles de conservation diffusées par chaque service des archives dans le calendrier de conservation des documents de son établissement. Chaque unité organisationnelle est responsable de faire parvenir au service des archives une copie ou capture de son site Web selon la périodicité établie par ce calendrier de conservation, sauf si une copie de son site web est déjà sauvegardée par l'institution. Pour fixer cette périodicité, le service des archives, en consultation avec les responsables des contenus Web de chaque unité doit analyser et évaluer l'intérêt de même que la vulnérabilité du site Web de l'unité en prenant en considération les facteurs suivants :

- Finalité et objectifs du site (site orienté « documents » ou site orienté « application »),
- Fréquences des changements ou des mises à jour,
- Complexité du site Web (site statique, site dynamique),
- Risques associés à la perte des contenus déposés sur le site, et
- Visibilité publique de l'établissement.

Les résultats de l'analyse orienteront les responsables des contenus vers le choix de la méthode d'archivage la plus appropriée, soit :

- Archivage à la source de tous les fichiers individuels constituant chaque page incluant les fichiers référencés par ces pages, et/ou
- Capture périodique d'un portrait global du site Web de l'unité, et
- Tenue d'un registre historique où sont consignées les principales actions liées à la mise à jour et à la refonte périodiques du site Web.

Différents outils permettent la capture de l'ensemble d'un site Web selon le niveau de profondeur désiré, dont :

- Scrapbook (extension de Firefox permettant de récupérer localement l'ensemble des pages qui constituent un site Web) ;
- Archive-It (service d'archivage en ligne où l'on retrouve des contenus Web de plusieurs universités américaines et d'universités d'autres pays). Archive-It fut créé par Internet Archive, un organisme sans but lucratif affilié au Consortium international pour la préservation de l'Internet. Les universités étant les responsables permanentes de leurs archives, elles doivent cependant bien évaluer la portée et les limites des engagements à la base des activités de tels services d'archivage.

Les captures périodiques des sites Web d'unités organisationnelles, de même que les registres historiques, sont considérées comme des documents d'archives. Ces documents doivent être intégrés dans le système de classification officiel de l'établissement et gérés selon les règles de son calendrier de conservation. Pour la conservation des portraits périodiques d'un site Web, le format recommandé est le format d'affichage sur le site Web.

Par ailleurs, les fichiers originaux des contenus Web en format natif (Word, Excel, PDF, etc.) ainsi que la documentation Web (documents traitant de la gestion du site Web, ceux relatifs à sa structure et aux différentes étapes de son implantation) doivent être organisés sur le serveur institutionnel en conformité avec le système de classification officiel adopté par l'établissement. Le cycle de vie de ces contenus, c'est-à-dire leur passage du stade actif, au stade semi-actif, et enfin au stade historique, doit aussi être géré en conformité

avec les règles présentes dans le calendrier de conservation des documents de l'établissement (voir aussi les règles 09.33 et 09.34 du *Recueil des règles de conservation des documents des établissements universitaires québécois*).

### **9. ARCHIVAGE DES FICHIERS SUR UN SERVEUR INSTITUTIONNEL**

#### **9.1 ARCHIVAGE DES DOCUMENTS NUMÉRIQUES ACTIFS ET SEMI-ACTIFS**

Les documents numériques actifs et semi-actifs devraient être préservés sur un serveur, par l'unité, et organisés selon le système de classification officiel utilisé dans l'établissement. Tout comme pour les dossiers sous forme papier, les documents numériques ont également une durée de vie qui les fera passer du stade actif, au stade semi-actif et, le cas échéant, au stade historique. Les passages d'un stade à l'autre doivent aussi se faire en conformité avec les règles présentes dans le calendrier de conservation des documents de l'établissement. L'unité occupera donc une portion du serveur pour ses documents numériques actifs et une autre, au besoin, pour ses semi-actifs. En effet, dans le cas de dossiers nécessitant une longue durée de conservation en semi-activité, il est avantageux de les regrouper dans une autre section du serveur, le repérage des dossiers actifs devenant plus aisé.

Les répertoires proposés à chaque unité devraient se trouver au même niveau, l'un portant le nom « 0-classification\_actifs » pour les documents actifs, « 0 classification\_semi-actifs », au besoin, pour les documents semi-actifs. L'utilisation du « 0- » avant le nom du répertoire permet de regrouper l'ensemble des sousrépertoires et dossiers à la racine du répertoire de conservation. Voici un exemple de l'arborescence des répertoires sur la portion du serveur dédiée à l'unité :

0-classification\_actifs (ce répertoire contient les dossiers numériques actifs)

- 1000 Administration (séries du système de classification officiel)
- 2000 Affaires juridiques
- 3000 Enseignement
- 4000 Recherche
- 5000 Ressources humaines
- etc.

0-classification\_semi-actifs (ce répertoire contient les dossiers numériques semiactifs)

- 1000 Administration (séries du système de classification officiel)
- 2000 Affaires juridiques
- 3000 Enseignement
- 4000 Recherche
- 5000 Ressources humaines
- etc.

Les répertoires «0-classification\_actifs » et «0-classification\_semi-actifs » (et leurs sous-répertoires) pourraient être accessibles, selon les groupes d'accès en usage dans l'unité, par les groupes de personnel autorisés afin qu'ils y entreposent les documents numériques actifs et semi-actifs, au fur et à mesure de leur création ou de leur modification : ces documents devraient être accessibles, en mode lecture seulement, et pour certains groupes déterminés, en modification ou suppression, en fonction des autorisations décrétées par la direction de l'unité.

Tous ces répertoires devraient faire l'objet d'une sauvegarde périodique par les services informatiques, au niveau de l'établissement, sur un serveur institutionnel de fichiers et aussi, au niveau de l'unité locale, sur le disque rigide d'un poste de travail de l'unité ou sur un disque dur amovible. Cette opération au niveau de l'unité est recommandée puisque, même lorsqu'il y a une procédure de sauvegarde par les services informatiques sur le serveur institutionnel de fichiers, l'accès à un fichier particulier d'une unité peut être difficile étant donné le grand nombre de fichiers sauvegardés dans ce genre d'opération; de plus, cette récupération ne se fait pas toujours de façon automatique et demande parfois l'intervention du personnel du service informatique de l'établissement.

### **9.2 ARCHIVAGE DES DOSSIERS NUMÉRIQUES À CONSERVATION PERMANENTE**

Au stade du versement aux archives historiques, les unités devraient faire parvenir leurs dossiers numériques au service des archives, lorsque la version électronique est identifiée comme exemplaire de préservation dans le calendrier de conservation de l'établissement. Cette approche, conforme au mandat des services d'archives, met en évidence l'étroite collaboration que ces derniers doivent maintenir avec les services informatiques concernant, entre autres, l'évolution des besoins d'espace, les formats de préservation, les protocoles d'accès et la sécurité sur le serveur institutionnel. À l'échelle de l'institution, cette approche offre un rapport coût/efficacité plus avantageux, particulièrement en ce qui a trait au repérage, à l'exploitation et à la mise en valeur des documents d'intérêt historique et elle rend le service des archives responsable de l'archivage des documents en provenance des unités, dans un espace sécurisé et réservé, sur un serveur à vocation institutionnelle.

Le service des archives, de concert avec les services informatiques, devrait donc s'assurer de mettre en place les dispositifs et les procédures sécuritaires de transfert et de préservation de ces documents numériques en provenance des unités. Lors du versement, le service des archives devrait également ajouter un fichier texte, à l'intérieur des dossiers contenant les documents à verser, fichier documentant adéquatement le versement (dates, provenance, restrictions d'accès, changement de formats, support de l'original envoyé, existence de renseignements personnels, code de classification spécifique de l'unité s'il y a lieu, etc.). Les données insérées dans ce « formulaire » serviraient à documenter le versement et à alimenter les métadonnées lorsque l'établissement sera en mesure de constituer un entrepôt de données institutionnelles. Comme les documents historiques représentent un moins gros volume que les documents actifs et semi-actifs (habituellement 10 % du volume initial), il serait préférable de ne pas multiplier inutilement les sous-répertoires sur ce serveur.

Afin d'assurer une plus grande pérennité aux documents numériques conservés de façon permanente, il serait également préférable de les sauvegarder non dans leur format natif (Word, Excel, PowerPoint, etc.), mais plutôt en format « PDF » (Portable Document Format) ou, préférablement, « PDF/A » (c'est-à-dire PDF/Archives). Ce format permet en effet de préserver et de consulter le document dans une forme qui se rapproche le plus de son format original même si le poste de lecture utilisé n'est pas configuré de la même manière que celui sur lequel le document a été produit.

**ATTENTION** – Il est important de rappeler que les *Mesures transitoires et bonnes pratiques de gestion de documents numériques* proposées ici par le Sous-comité des archivistes de la CREPUQ ne peuvent remplacer l'archivage des mêmes documents sur support papier, à moins que ce ne soit approuvé par le service des archives de votre institution, en conformité avec le calendrier de conservation.